## **Procedures for Processing LIDAR Point Cloud Files to Create DTM**

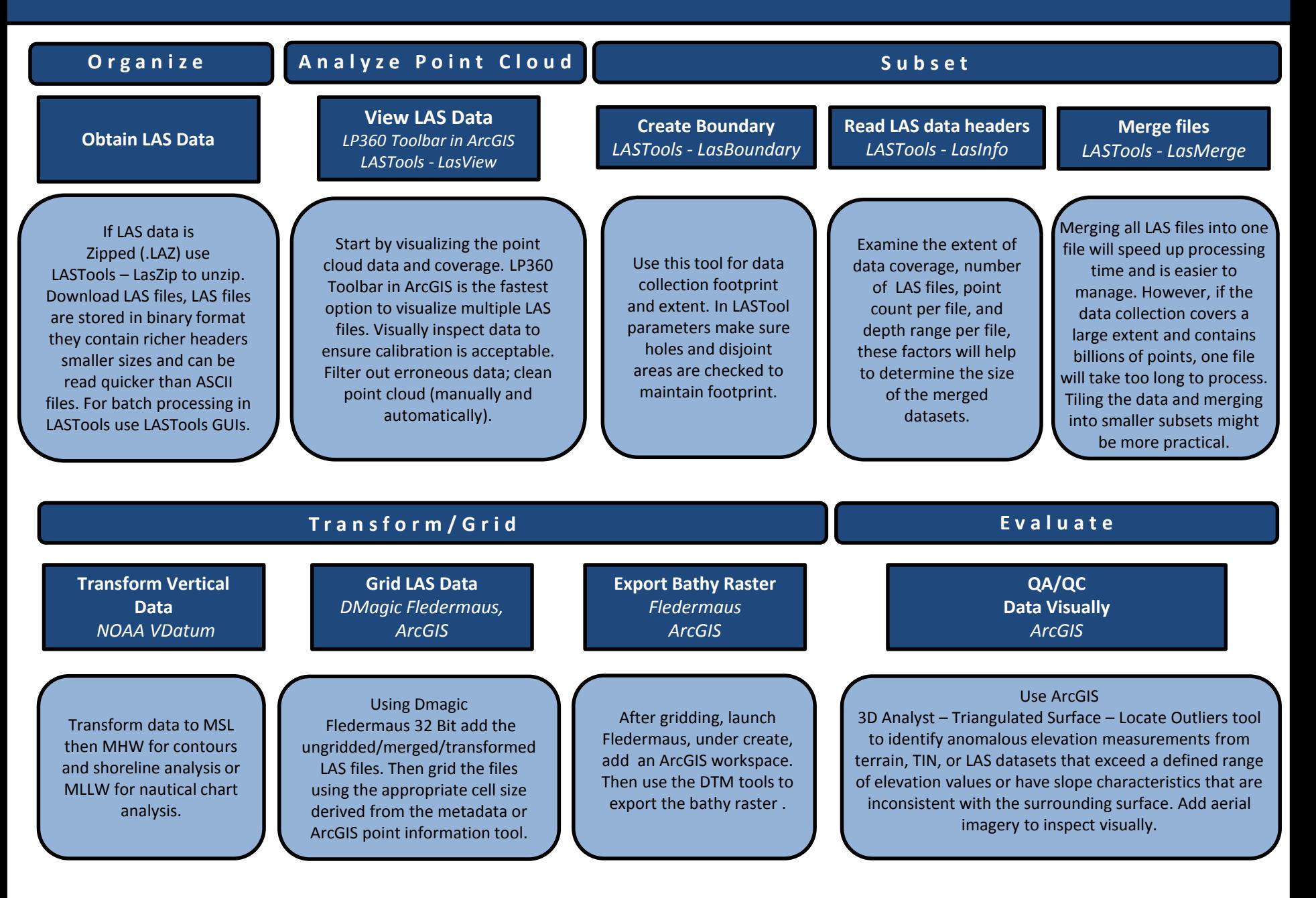